Start\_częst: 0.100000 MHz; Stop\_częst: 55.000000 MHz; Krok: 54.955 kHz Próby: 1000; Przerwanie: 0 uS

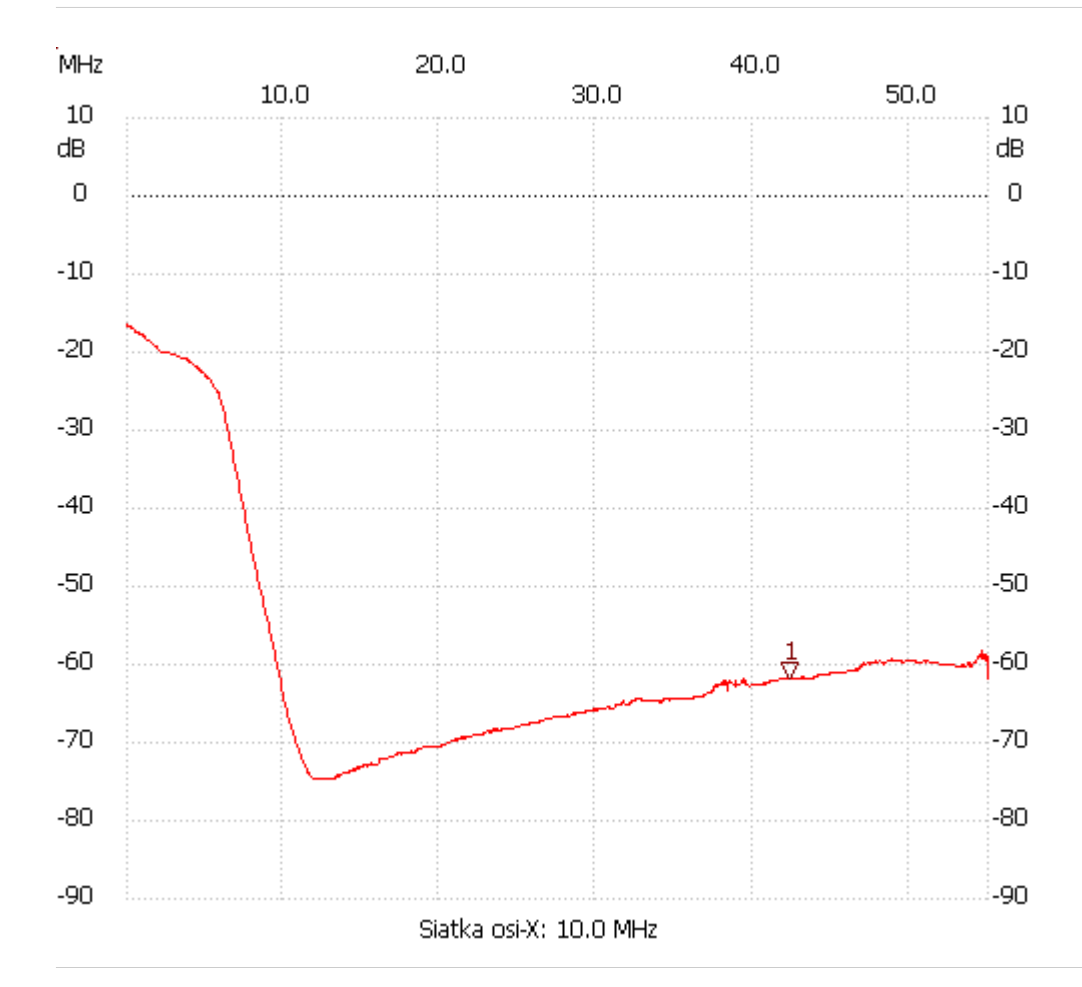

no\_label

Kursor 1: 42.415315 MHz Kanał 1: -61.72dB --------------------- Kanał 1

max :-16.45dB 0.100000MHz

min :-74.69dB 11.970270MHz

---------------------